## **Entitlements**

# Understandable Container Security Controls

Nassim Eddequiouaq, Justin Cormack Security at Docker, Inc. nass@docker.com justin.cormack@docker.com

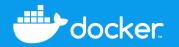

#### How People See Container Security

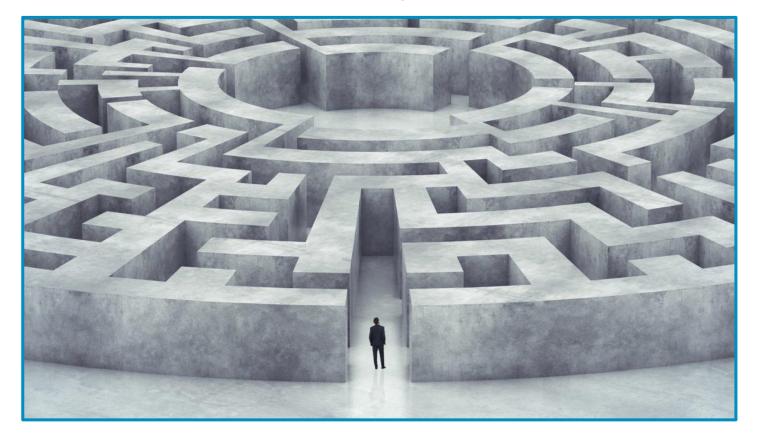

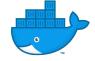

#### How People Should See Container Security

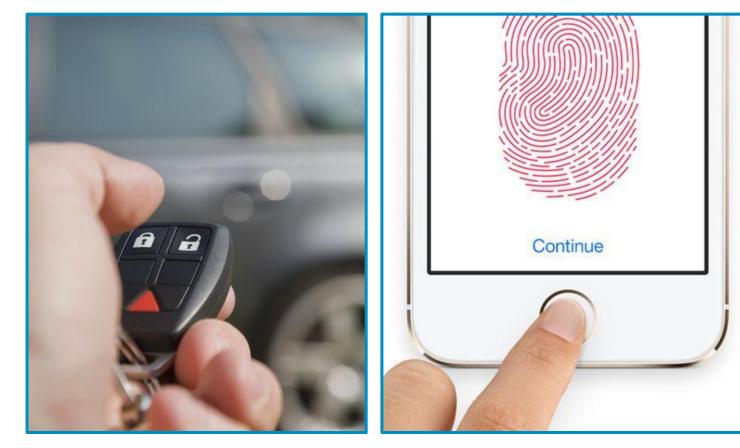

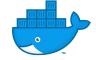

#### The Motto: Unusable security is not security.

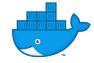

### **Container (and OS) Security**

So... what do we have here?

. . .

Capabilities Seccomp AppArmor SElinux Namespaces Cgroups No\_New\_Privs Image Signing **Network Security** Audit Subsystem Integrity Measurement Architecture (IMA)

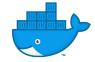

## "Please make sure your container is securely configured."

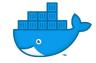

#### **Docker Runtime Security**

```
$ docker run --help | grep security-stuff
  --cap-add
                         Add Linux capabilities
                         Drop Linux capabilities
  --cap-drop
                         Optional parent cgroup for the container
  --cgroup-parent
  --device
                         Add a host device to the container
  --device-cgroup-rule
                         Add a rule to the cgroup allowed devices list
  --isolation
                         Container isolation technology
 --network
                         Connect a container to a network
  --pid
                         PID namespace to use
  --privileged
                         Give extended privileges to this container
  --read-only
                         Mount the container's root filesystem as read only
  --security-opt
                         Security Options (Seccomp, AppArmor, ...)
  --sysctl
                         Sysctl options
  --user
                         Username or UID
                         User namespace to use
  --userns
                         UTS namespace to use
  --uts
  [...]
```

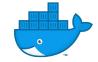

### Capabilities

#### **Granular Root Permissions**

- Slice root privileges into smaller permission chunks
- Can be added or dropped from the whitelist
- ~Granular control:
  - Kernel auditing
  - User permissions bypass
  - File permissions bypass
  - MAC (LSM) permissions bypass
  - [...] x 40

| 105 | // CapSetpcap -                                                    |
|-----|--------------------------------------------------------------------|
| 106 | <pre>// * If file capabilities are not supported: grant or r</pre> |
| 107 | <pre>// capability set to or from any other process.</pre>         |
| 108 | <pre>// * If file capabilities are supported: add any capab</pre>  |
| 109 | <pre>// inheritable set; drop capabilities from the boun</pre>     |
| 110 | CapSetpcap types.Capability = "CAP_SETPCAP"                        |
| 111 |                                                                    |
| 112 | // CapSetuid -                                                     |
| 113 | <pre>// * Make arbitrary manipulations of process UIDs</pre>       |
| 114 | <pre>// * forge UID when passing socket credentials via UNIX</pre> |
| 115 | <pre>// * write a user ID mapping in a user namespace</pre>        |
| 116 | CapSetuid types.Capability = "CAP_SETUID"                          |
| 117 |                                                                    |
| 118 | <pre>// CapSysAdmin - Perform administrative operations on t</pre> |
| 119 | CapSysAdmin types.Capability = "CAP_SYS_ADMIN"                     |
| 120 |                                                                    |
| 121 | <pre>// CapSysBoot - Use reboot and kexec_load.</pre>              |
| 122 | CapSysBoot types.Capability = "CAP_SYS_BOOT"                       |
| 123 |                                                                    |
| 124 | // CapSysChroot - Use chroot.                                      |
| 125 | CapSysChroot types.Capability = "CAP_SYS_CHROOT"                   |
|     |                                                                    |

#### \$ docker run --rm -it --cap-drop NET\_BIND\_SERVICE alpine sh

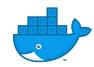

#### Namespaces

#### **Resources Segmentation**

- Partition kernel resources
- Scope of visibility restricted to your own namespace
- Segment:
  - Processes
  - Network stacks, devices, ports, etc..
  - Mount points
  - IPCs
  - Users
  - [...]

\$ docker run --rm -it --pid=host alpine sh

| 190 | <pre>// PIDNamespace for isolating process IDs</pre>  |
|-----|-------------------------------------------------------|
| 191 | PIDNamespace LinuxNamespaceType = "pid"               |
| 192 | // NetworkNamespace for isolating network             |
| 193 | NetworkNamespace = "network"                          |
| 194 | <pre>// MountNamespace for isolating mount poin</pre> |
| 195 | MountNamespace = "mount"                              |
| 196 | <pre>// IPCNamespace for isolating System V IPC</pre> |
| 197 | IPCNamespace = "ipc"                                  |
| 198 | // UTSNamespace for isolating hostname and            |
| 199 | UTSNamespace = "uts"                                  |
| 200 | // UserNamespace for isolating user and gr            |
| 201 | UserNamespace = "user"                                |
| 202 | <pre>// CgroupNamespace for isolating cgroup hi</pre> |
| 203 | CgroupNamespace = "cgroup"                            |

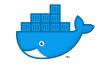

#### Seccomp

#### Syscall Firewall

- Kernel module based on eBPF
- Can allow / block:
  - System calls
  - System call arguments (no deref)
- Can be applied per architecture
- Users can override Docker defaults

```
"names":
        "clone"
],
"action": "SCMP_ACT_ALLOW",
"args": [
        {
                "index": 0.
                "value": 2080505856,
                "valueTwo": 0,
                "op": "SCMP_CMP_MASKED_EQ"
        }
],
"comment": "",
"includes": {},
"excludes": {
        "caps": [
                "CAP_SYS_ADMIN"
        1,
        "arches": [
                "s390"
                "s390x"
}
```

```
$ docker run --rm -it \
    --security-opt seccomp=/path/to/seccomp/profile.json \
    hello-world
```

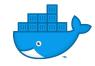

### **AppArmor**

#### And other LSMs

- Linux Security Modules allow additional resource restriction:
  - Files
  - Capabilities
  - Network (network features, protocols, IPv4/6, ...)
  - Tracing, Signals, Mounts...
  - [...]
- AppArmor is a MAC permission system
- Bind access control to programs (path-based)

```
$ docker run --rm -it \
    --security-opt apparmor=/path/to/aa/profile.json \
    hello-world
```

| 8  | <pre>#include <abstractions openssl=""></abstractions></pre> |
|----|--------------------------------------------------------------|
| 9  |                                                              |
| 10 | # needlessly chown'ing the PID                               |
| 11 | deny capability chown,                                       |
| 12 |                                                              |
| 13 | capability net_bind_service,                                 |
| 14 | capability setgid,                                           |
| 15 | capability setuid,                                           |
| 16 | capability sys_chroot,                                       |
| 17 | capability sys_resource,                                     |
| 18 |                                                              |
| 19 | # root trust anchor                                          |
| 20 | owner /var/lib/unbound/root.key* rw,                         |
| 21 |                                                              |
| 22 | <pre># root hints from dns-data-root</pre>                   |
| 23 | /usr/share/dns/root.* r,                                     |
| 24 |                                                              |
| 25 | # non-chrooted paths                                         |
| 26 | <pre>/etc/unbound/** r,</pre>                                |
| 27 | owner /etc/unbound/*.key* rw,                                |
| 28 | audit deny /etc/unbound/unbound_control.{key,pem} rw         |
| 29 | audit deny /etc/unbound/unbound_server.key w,                |
| 30 |                                                              |
| 31 | # chrooted paths                                             |
| 32 | /var/lib/unbound/** r,                                       |
| 33 | owner /var/lib/unbound/**/*.key* rw,                         |
| 34 | audit deny /var/lib/unbound/**/unbound_control.{key,         |
| 35 | audit deny /var/lib/unbound/**/unbound_server.key w,         |

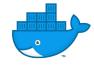

## "Can you generate the security profile for the webapp?"

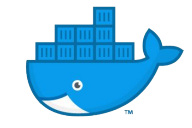

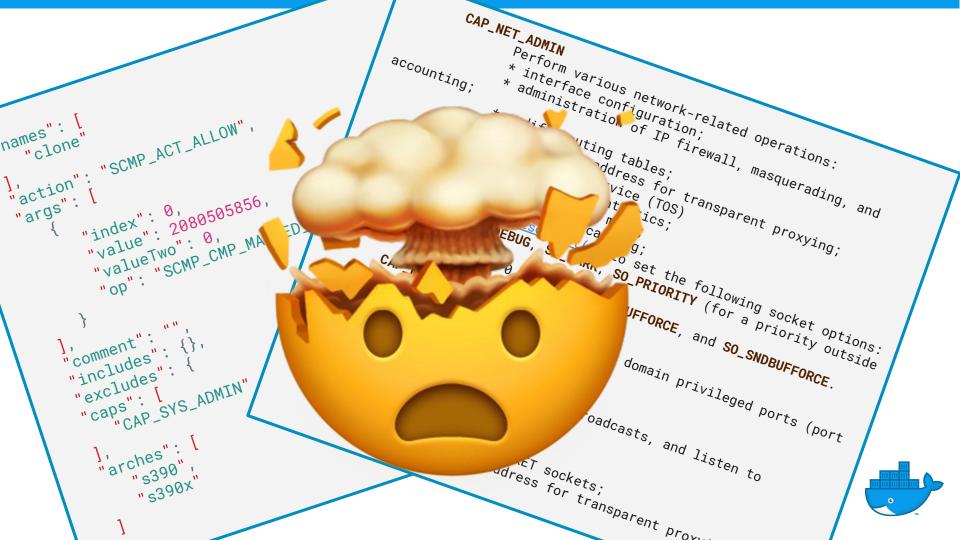

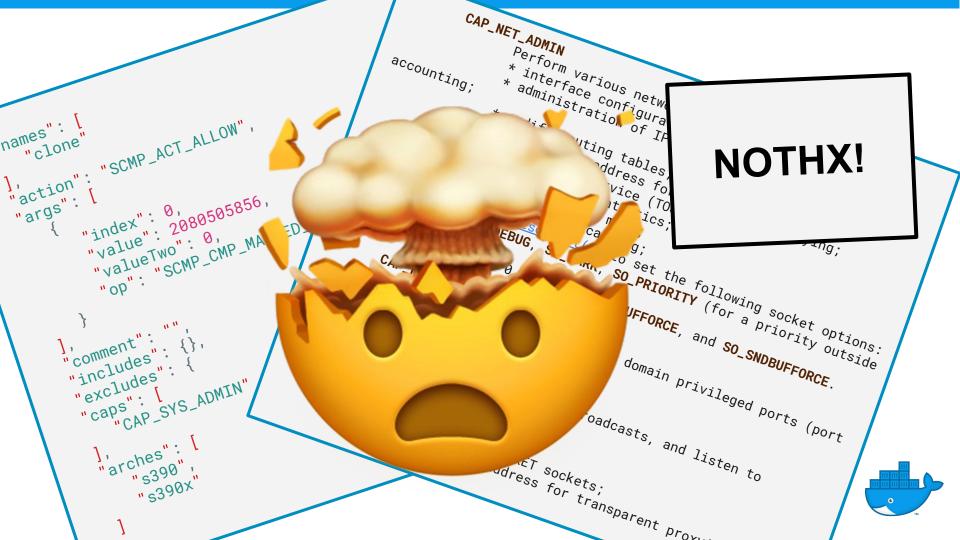

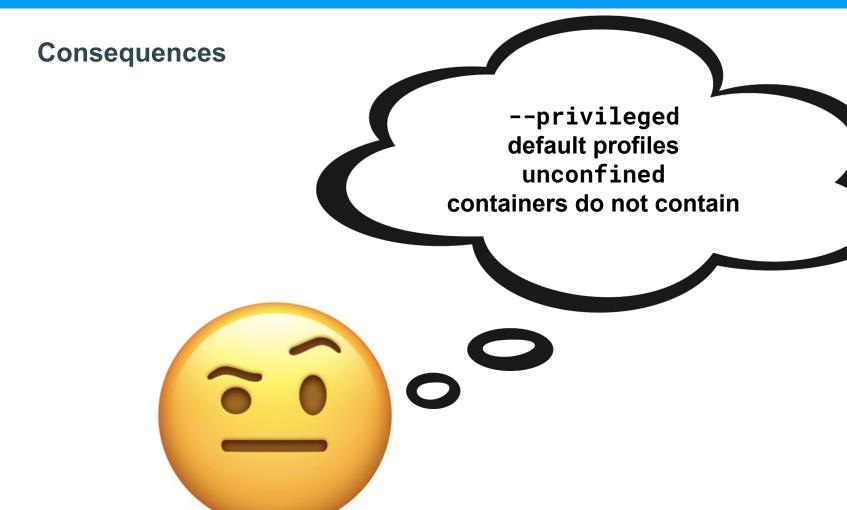

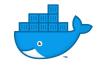

## **Solution: Docker Entitlements**

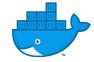

#### **Docker Entitlements Proposal**

AKA "Let's simplify all this."

- network.access=confined
   network.access=user
- □ network.access=proxy
- network.access=admin

security.access=confined
 security.access=viewer
 security.access=admin
 security.fs=read-only

host.devices.access=nonehost.devices.access=admin

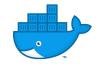

#### **Docker Entitlements Proposal**

AKA "Let's simplify all this."

- network.access=confined
   network.access=user
   network.access=proxy
   network.access=admin
- security.access=confined
   security.access=viewer
   security.access=admin
   security.fs=read-only

host.devices.access=nonehost.devices.access=admin

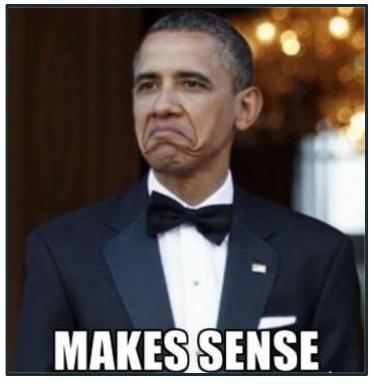

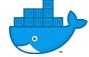

#### **Behind the scenes**

AKA "Don't worry, I got this."

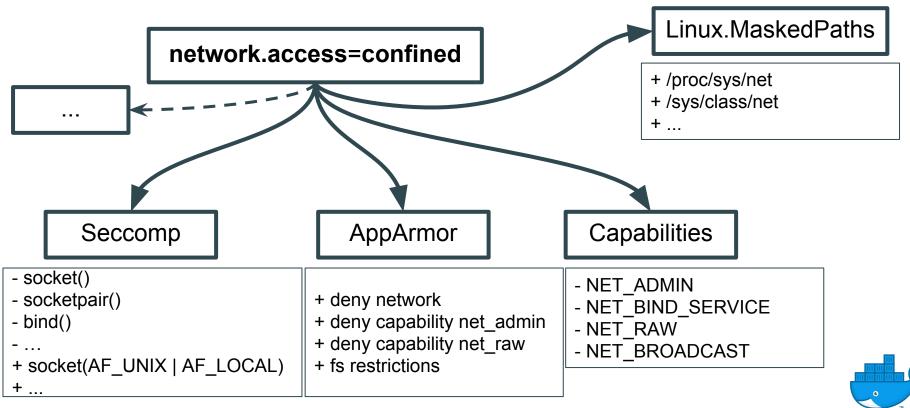

#### **Behind the scenes**

AKA "Don't worry, I got this."

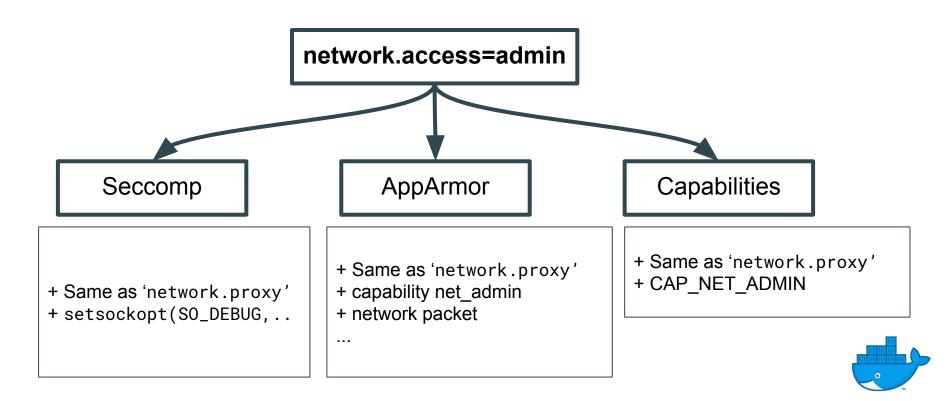

#### Wait.. But there's more to do!

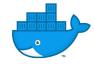

#### **Integration with Image Signing**

Permissions as part of a Trusted Bundle

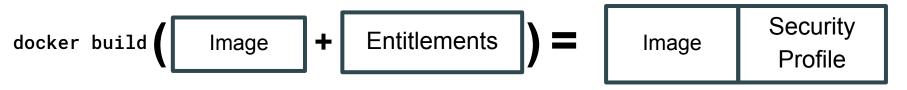

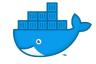

## Integration with Image Signing

Permissions as part of a Trusted Bundle

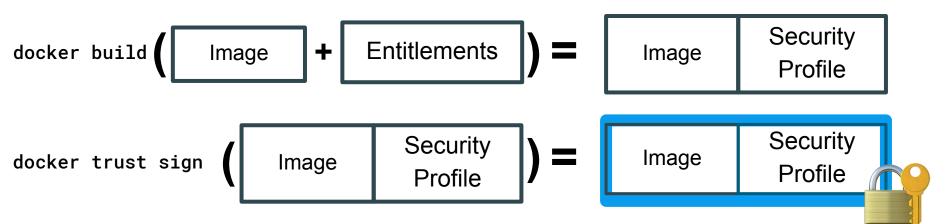

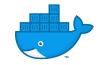

### **Integration with Image Signing**

Permissions as part of a trusted bundle

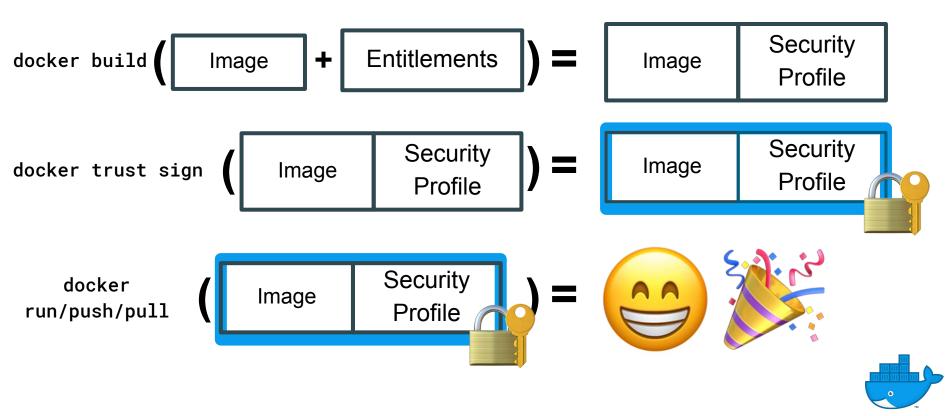

#### **For App Publishers**

Allow Content Publishers to advertise the best security settings

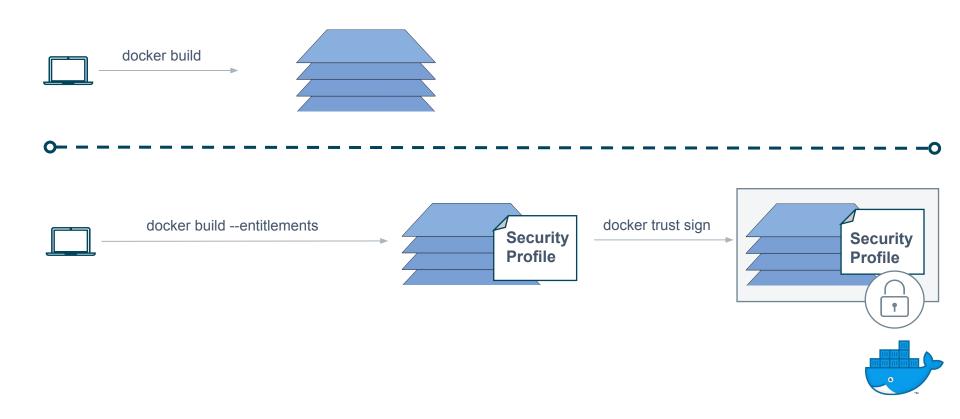

#### **For Users**

#### Who shouldn't have to deal with all that

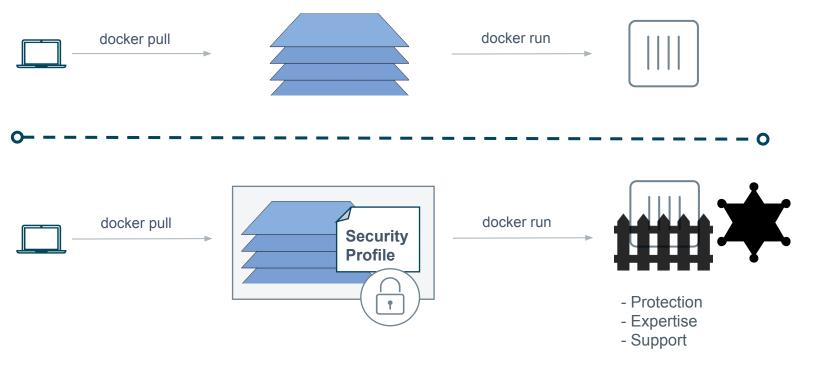

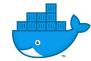

#### **Key Goals**

- Great User Experience
- Empower both the developers and the devops
- New High-Level Permissions Standard
- Supported by most platforms
- Deprecate the infamous --privileged flag
- No universal default config
- Tie security profiles to images securely

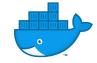

#### But Also...

- Custom entitlements
- API Access Control
- Service-to-Service communication control (integration with service mesh)
- Many more, if you have additional ideas

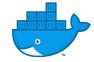

# Demo time? ^\_^

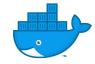

#### What's left?

- Moby
  - Cleanup integration in Moby, Docker CLI and SwarmKit
  - As much community feedback as possible on default entitlements
  - Improve integration with docker trust
- Kubernetes
  - Finish the PRD
  - Community proposal
  - Implementation
- Docker integration design (image format, versioning, custom entitlements ..)

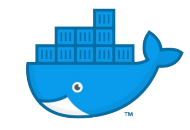

#### **Pain Points**

"Hey! Not so fast"

- "Collisions" on resource restriction
- Backward compatibility
- Standards are hard to define
- Baked-in entitlements trust management

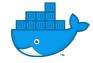

#### How to Contribute?

- Github repo: <u>https://github.com/moby/libentitlement</u>
- <3 Feedback <3
  - Usability
  - Do default entitlements make sense?
  - Design opinion
- Integration PRs need more cleanup, stay tuned
- Reach out / open issues

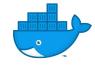

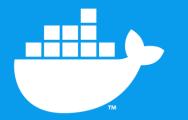

## **THANK YOU :)**

Nassim Eddequiouaq, Justin Cormack nass@docker.com justin.cormack@docker.com

github@n4ss twitter@n4zs\_ github@justincormack twitter@justincormack